# Normative Channel Pulse Response Report Out

04-21-2005 Richard Mellitz, Matt Hendrick, Steve Krooswyk

### It's not an eye : review

#### П Basic approach  $…$  measure the bump! $©$

- П Utilize the sum of ISI distortion to reduce the "pulse in a window" of the system pulse response.
- Ξ Further reduce the "pulse in the window" with the crosstalk pulse response
- Also measure settling time

2

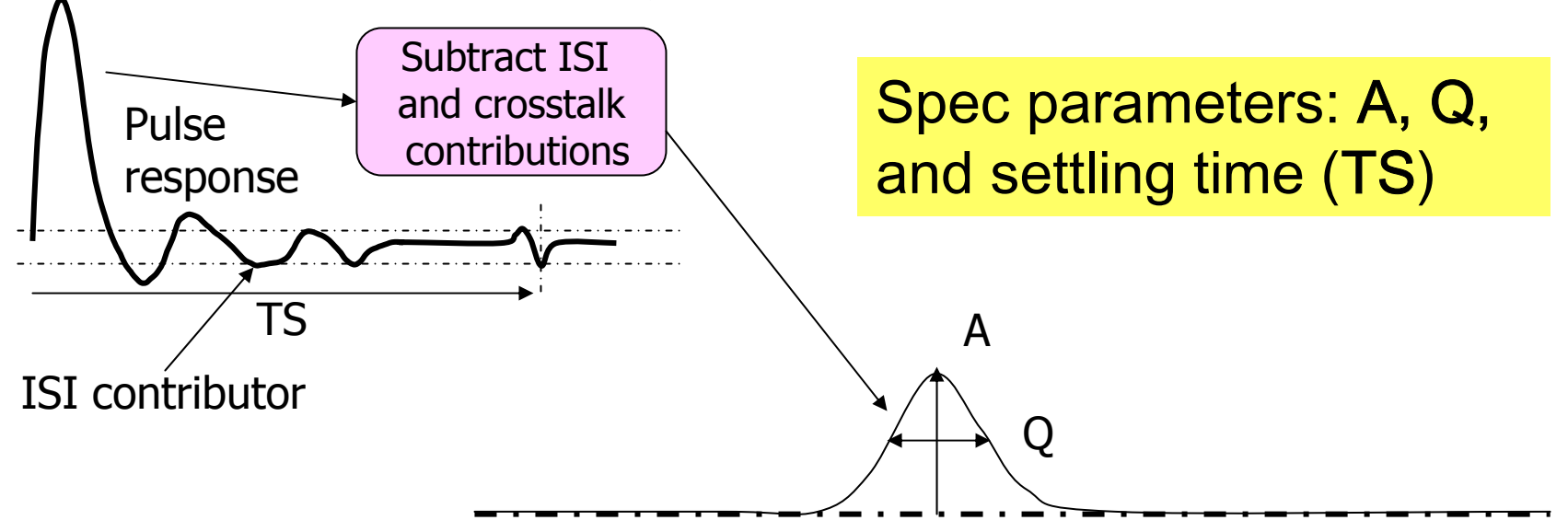

П This is not an eye, but these **3 parameters** should correlate to an eye

Richard Mellitz

# NO Correlation to abler\_01\_0304

3

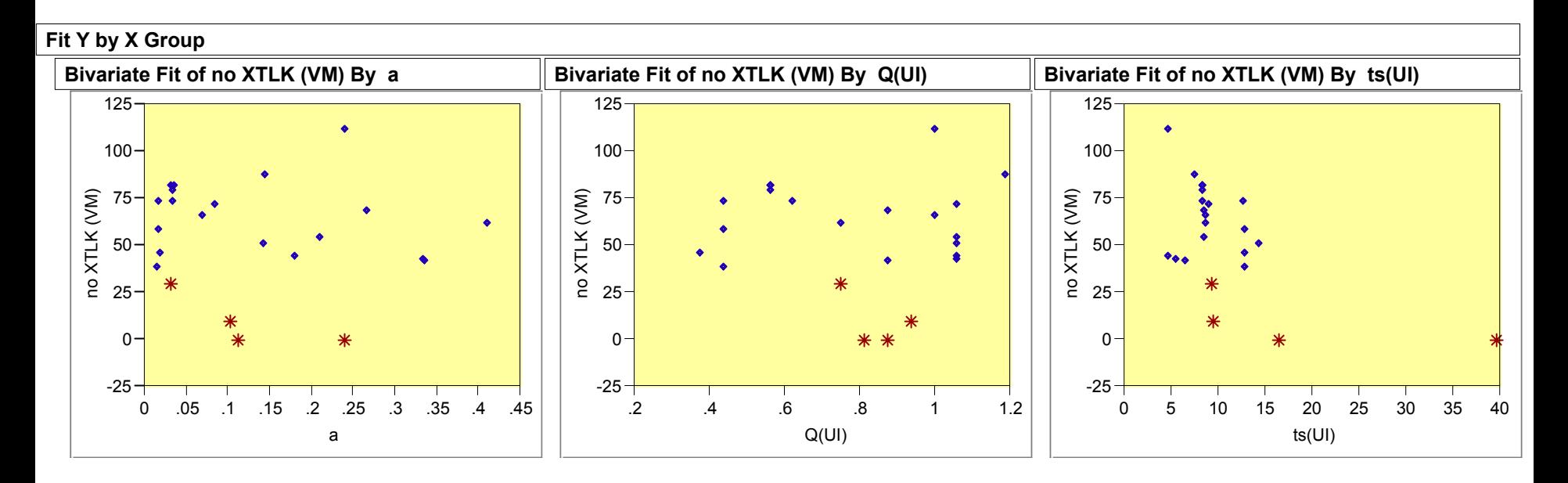

**\*** Is peters0904 T1,T12,T20 and Tyco Case 3

#### NO crosstalk or DCD but pkg in included

Richard Mellitz

# Pulse response for 3 best channels

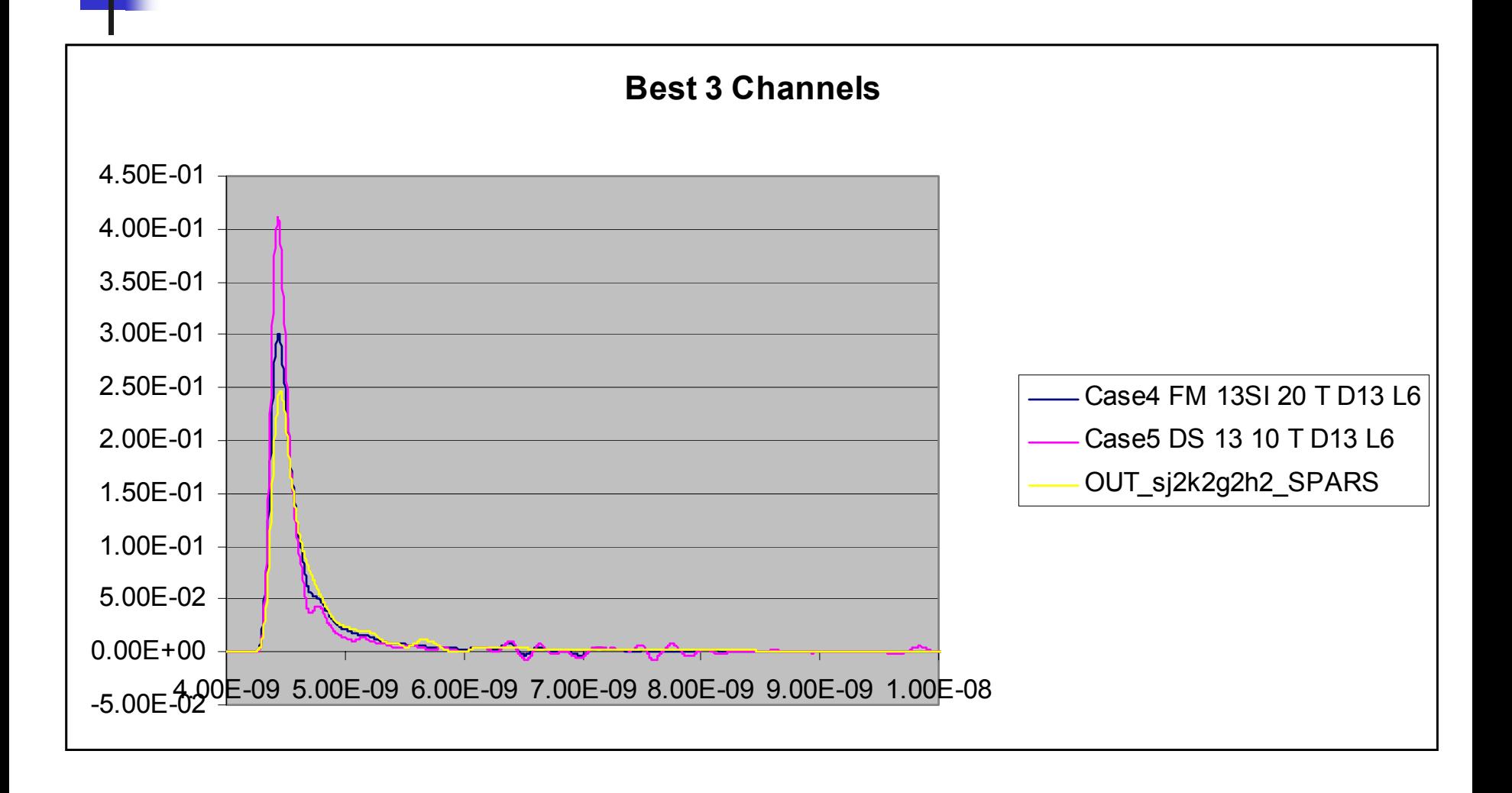

#### Pulse response for 3 worst channels

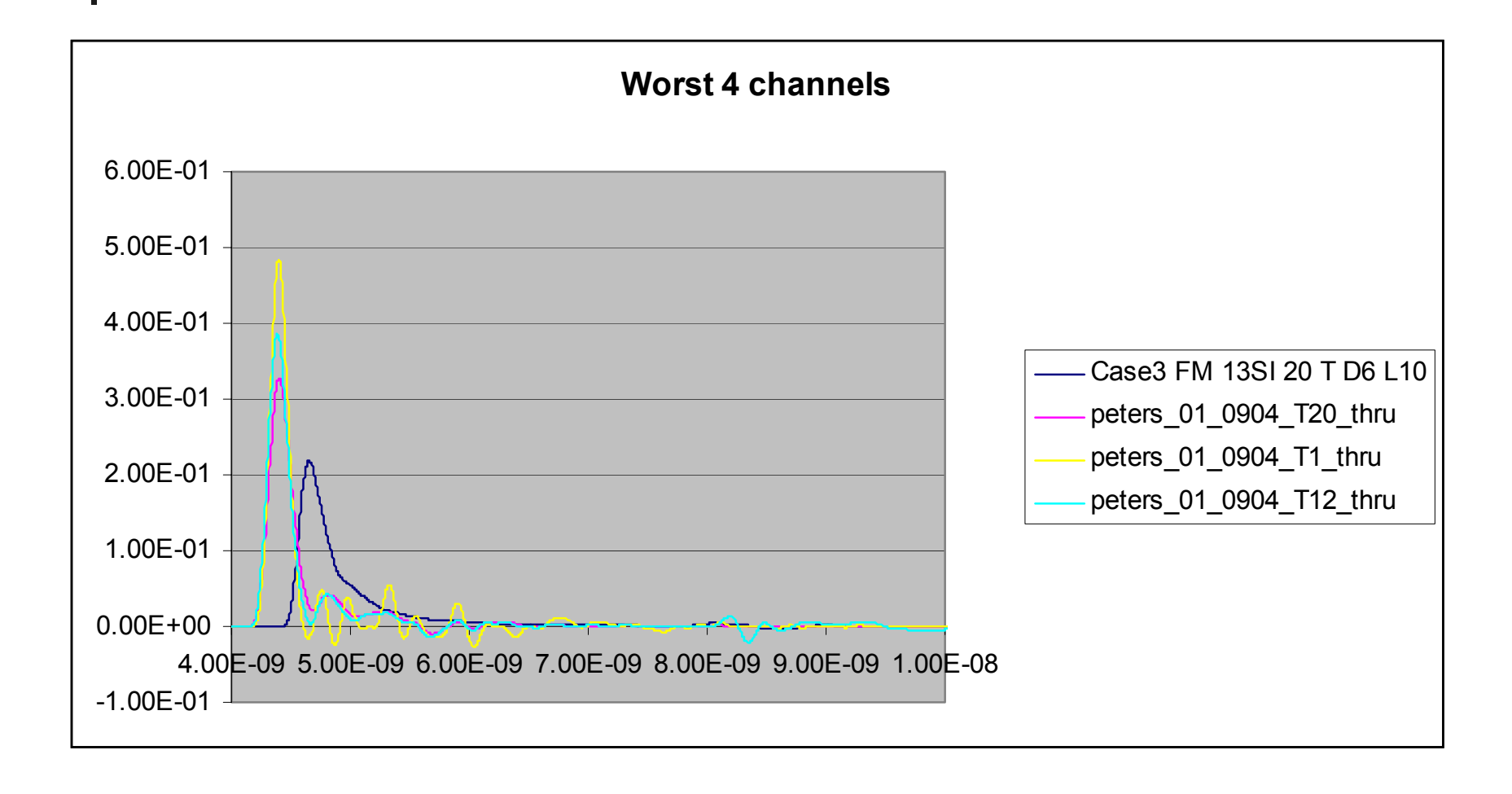

# Pulse response between 4 and 19

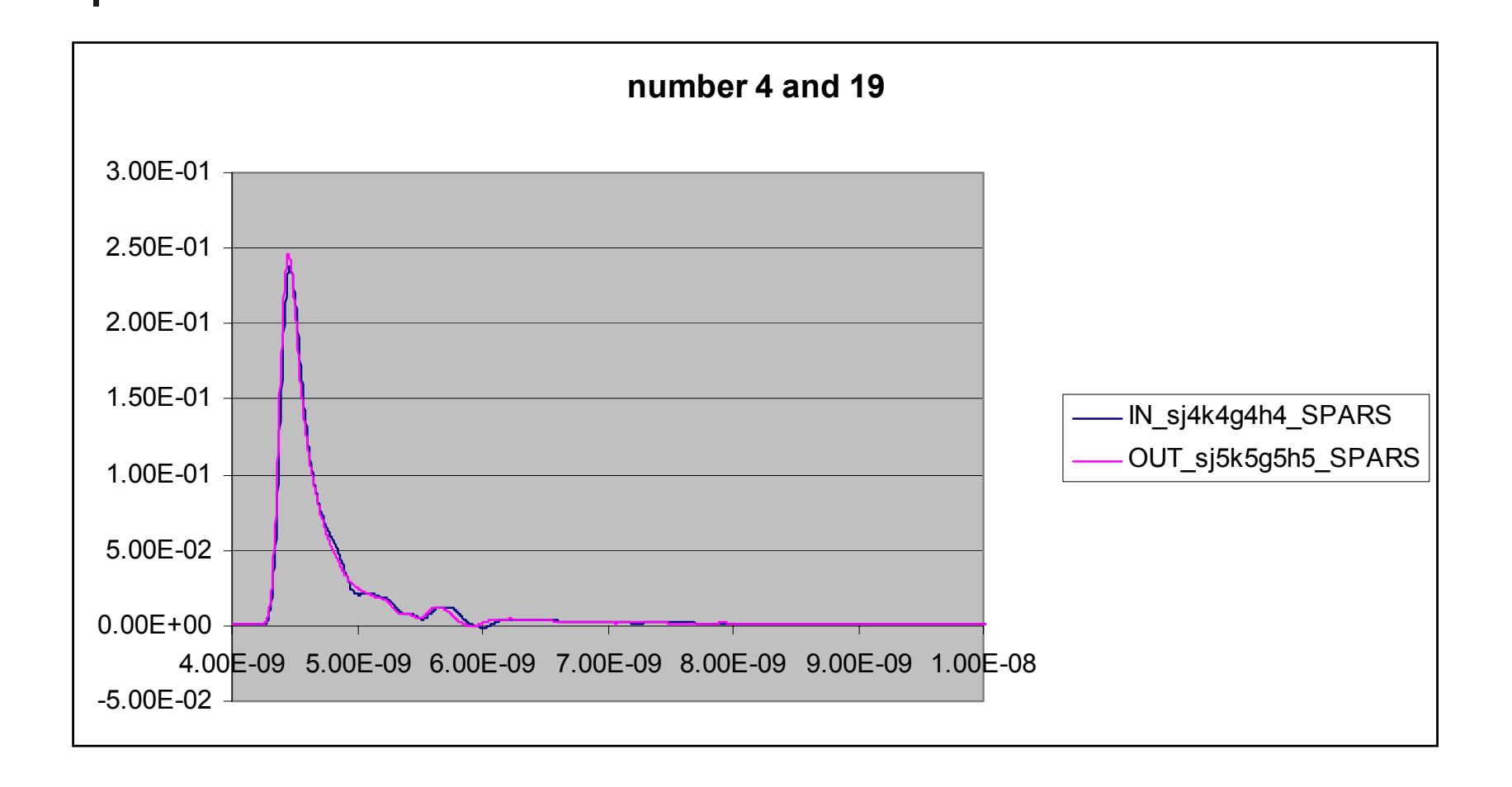

## Pulse derivative comparison

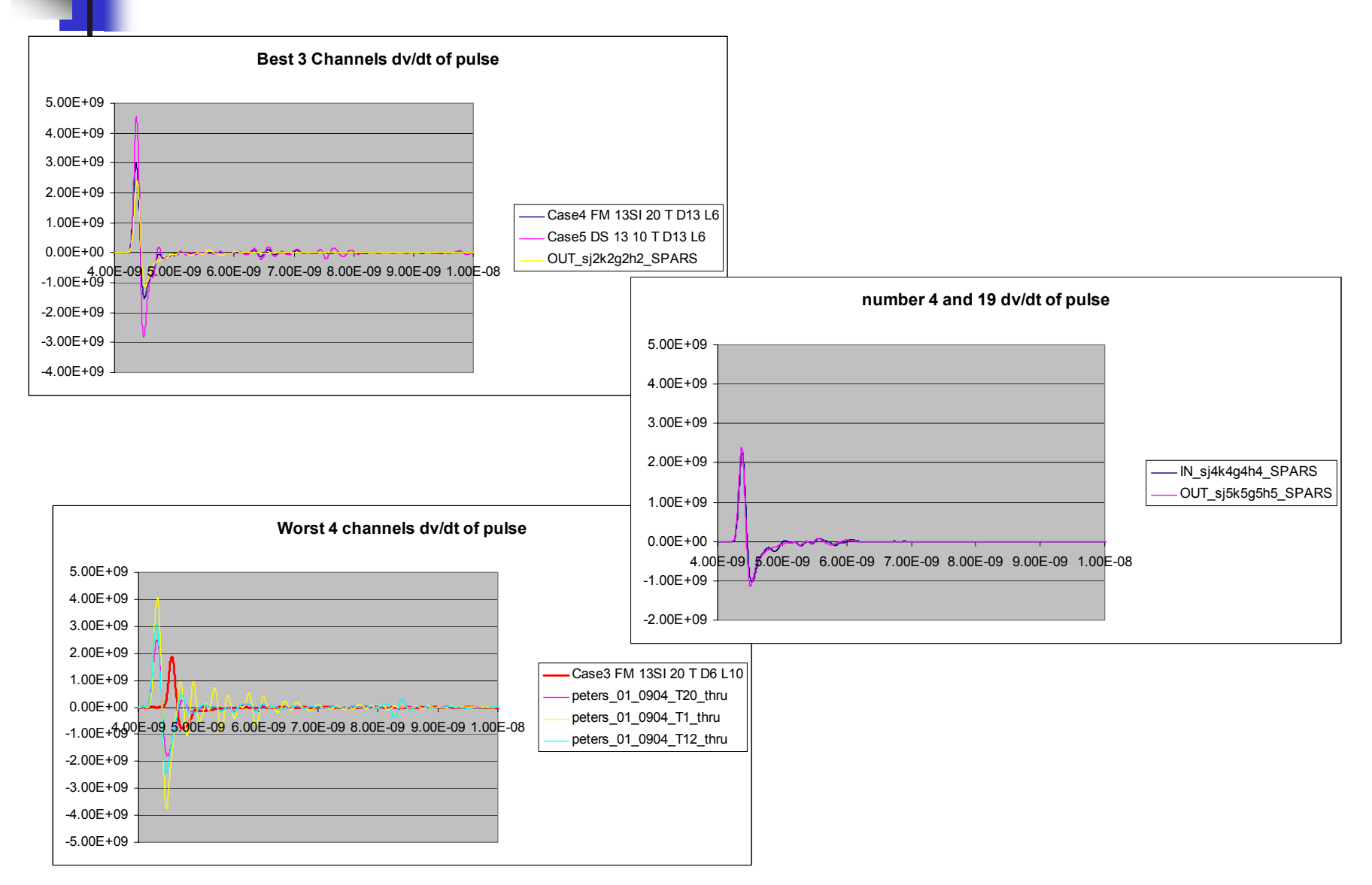

#### Richard Mellitz

### Analysis results differ

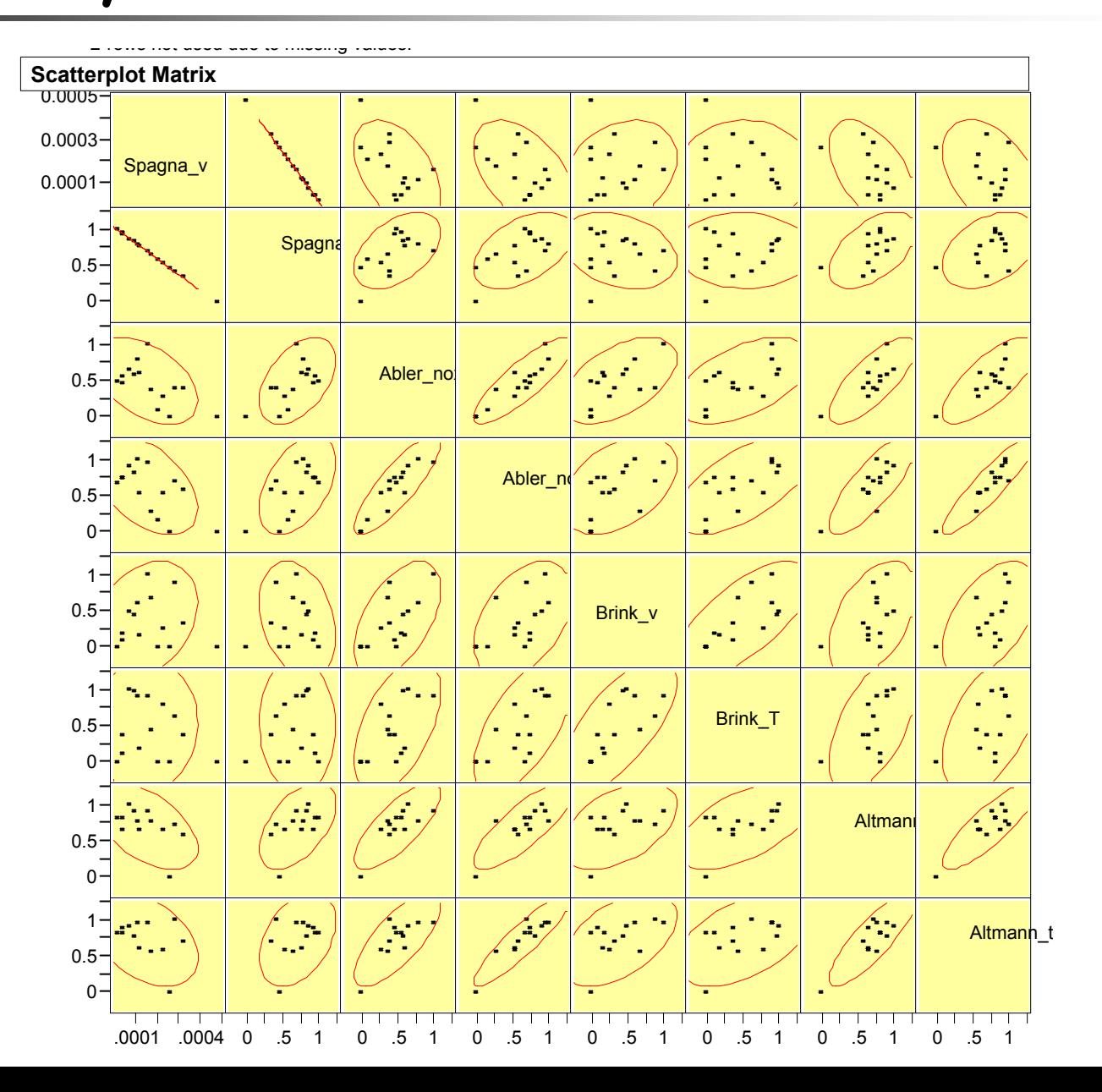

### Summary

- $\mathbb{R}^2$ **No Correlation between a, q, and Ts** and Abler.
- $\mathbb{R}^2$  Lack of a detailed description for how to evaluate channels complicates matters.